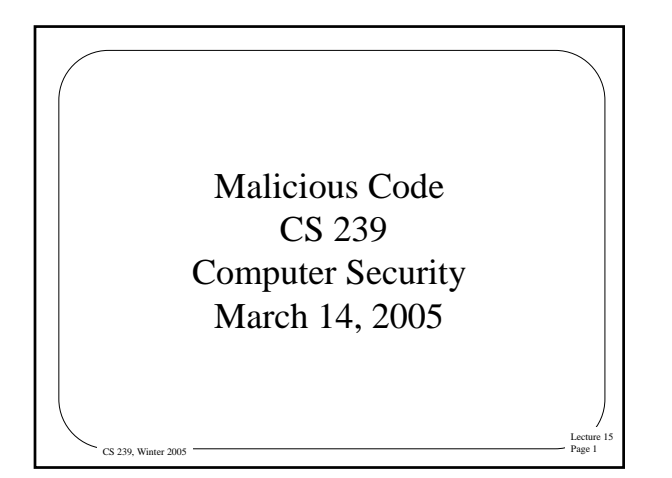

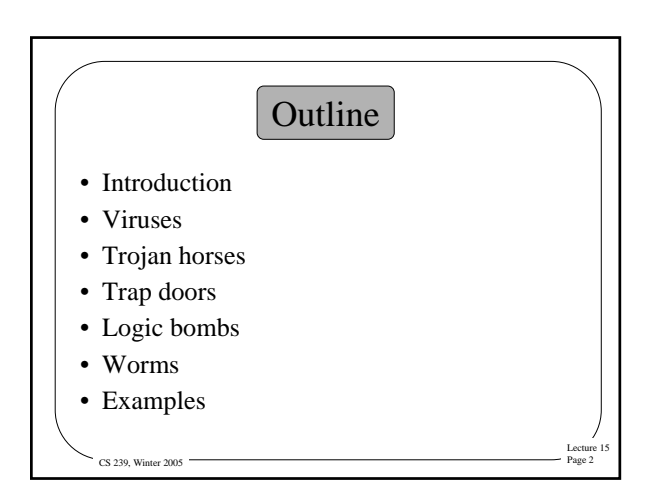

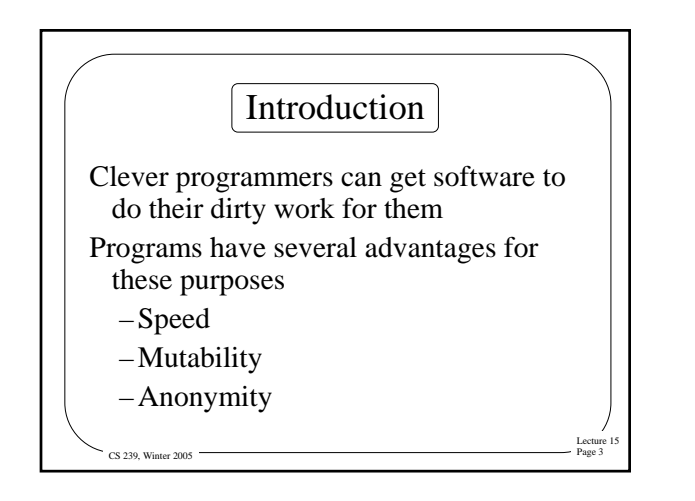

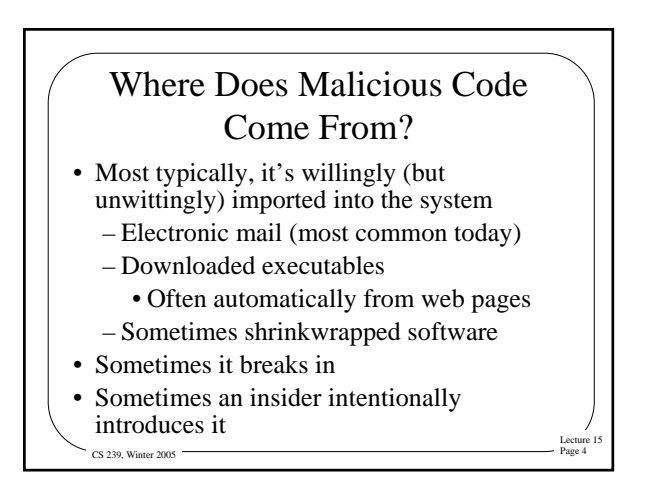

#### Is Malicious Code Really a Problem? • Considering viruses only, by 1994 there were over 1,000,000 annual infections – One survey shows 10-fold increase in viruses since 1996 • In November 2003, 1 email in 93 scanned by particular survey contained a virus • 2004 FBI report shows 78% of survey respondents

had malicious code incidents – And viruses caused the most economic damage

 $\sim$  CS 239, Winter 2005  $\cdot$ 

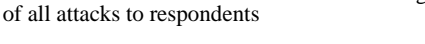

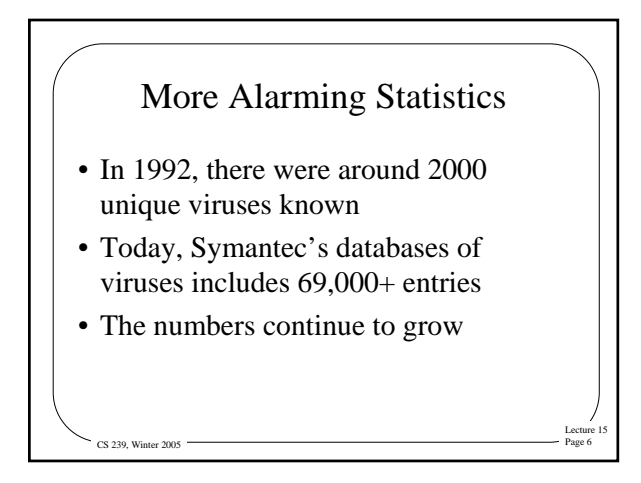

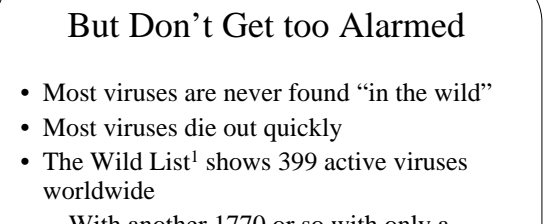

- With another 1770 or so with only a single incident reported
- Many on both lists are slight variants on a particular virus

Lecture 15

Lecture 15

 $CS$  239, Winter 2005

CS 239, Winter 2005

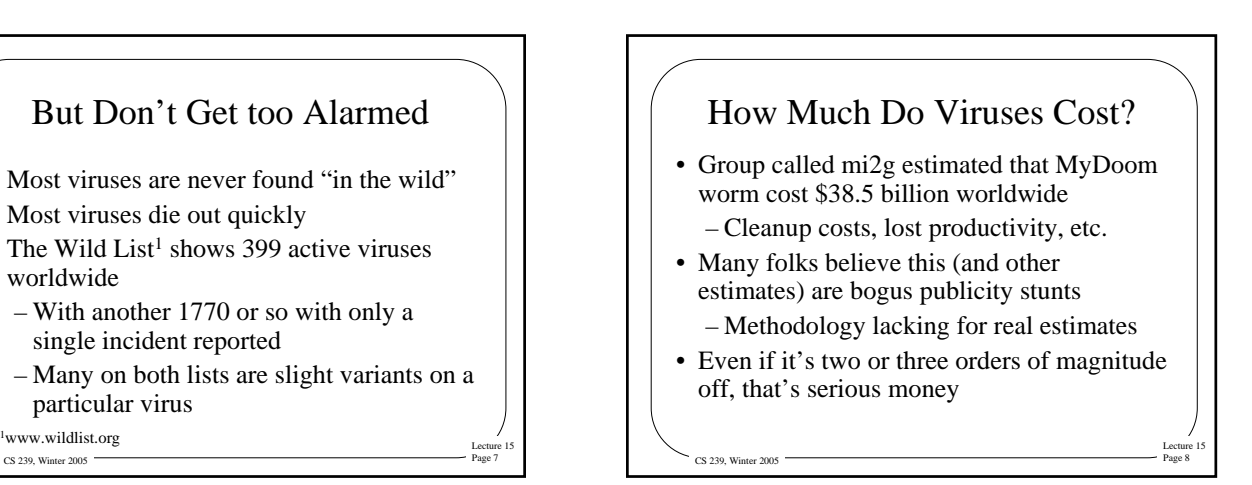

## But Do **I** Really Have to Worry About Viruses? • "After all, I run Linux/Mac OS/Solaris/BSD" • "Aren't all viruses for Windows?"

- Mostly true in practice – Definitely not true in theory
- Anyone, at any time, can write and release a virus that can clobber your machine, regardless of what OS you run

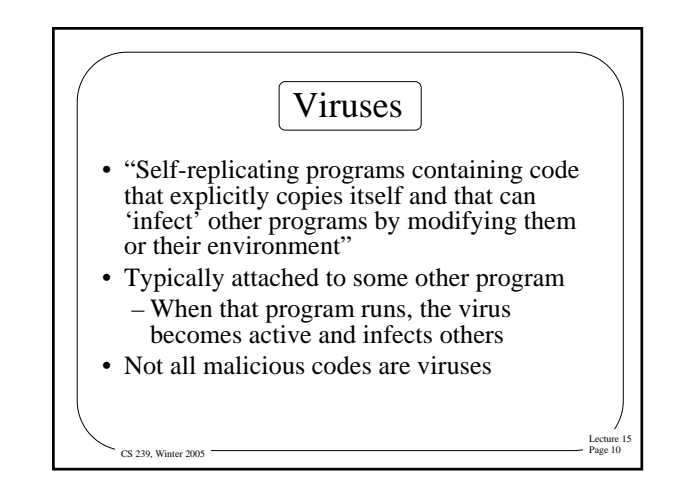

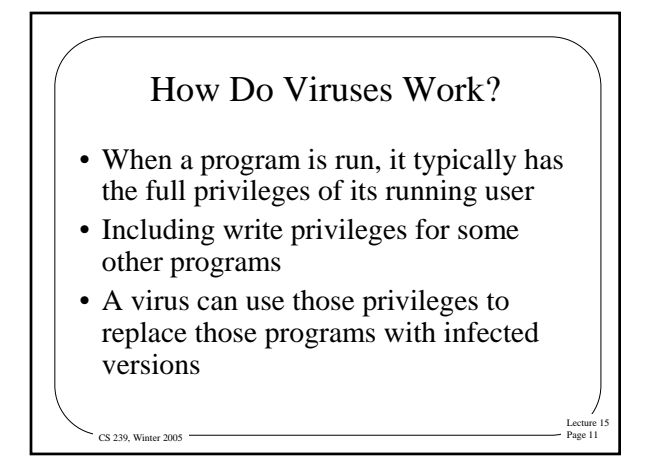

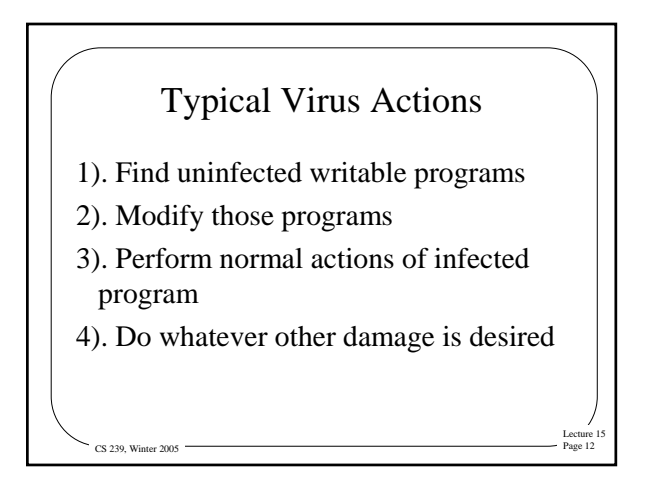

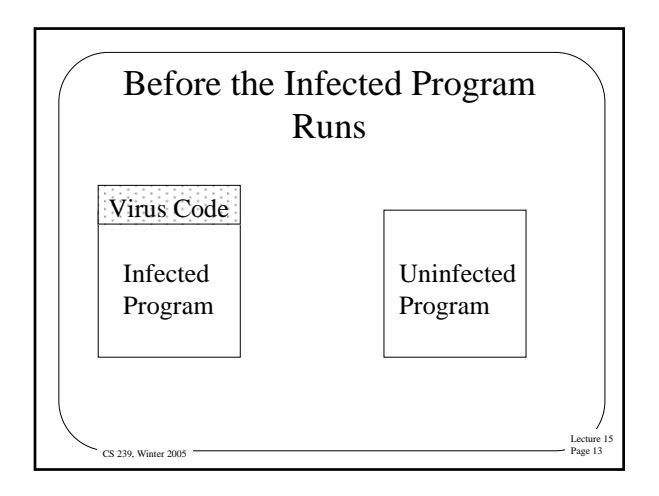

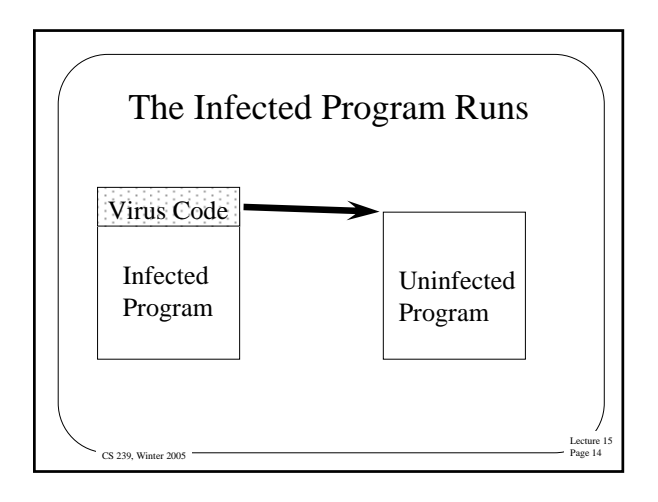

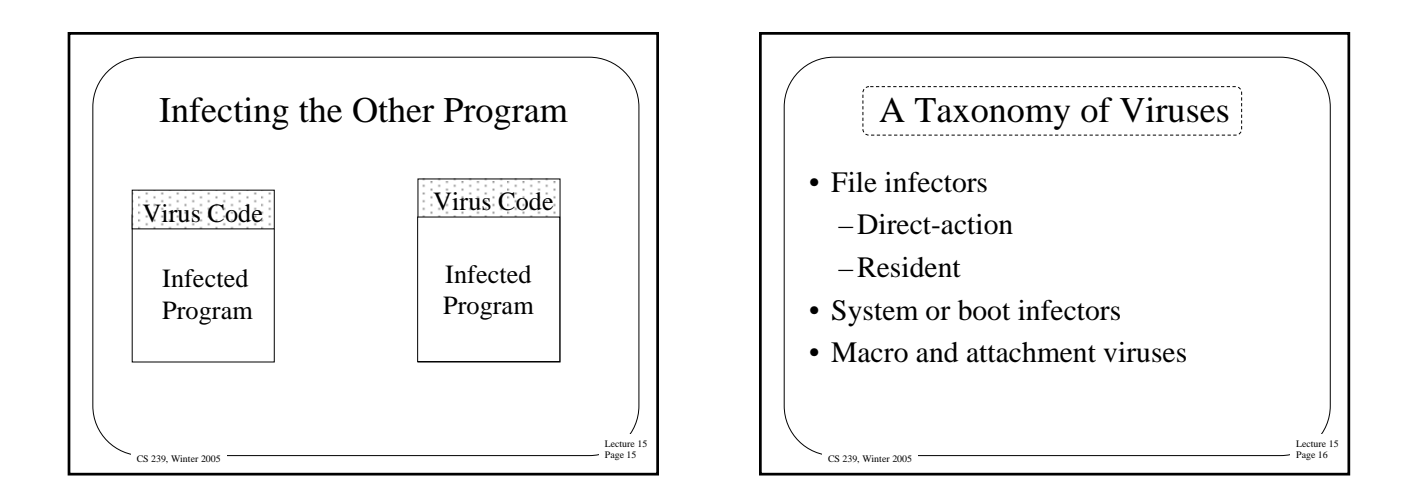

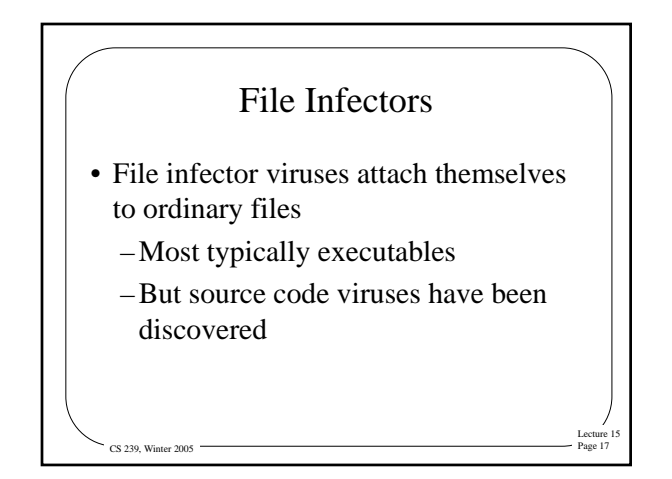

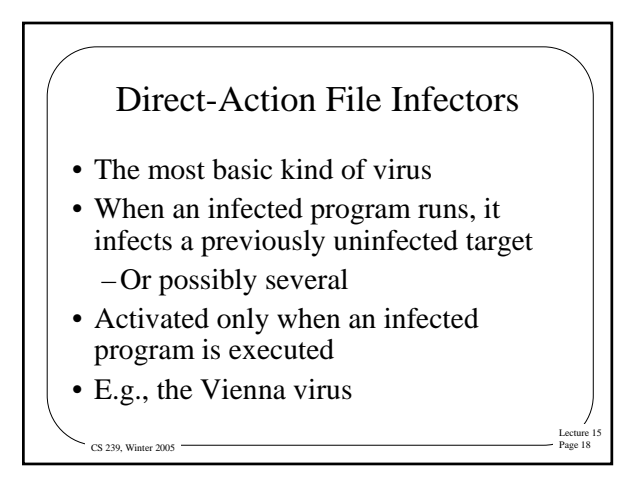

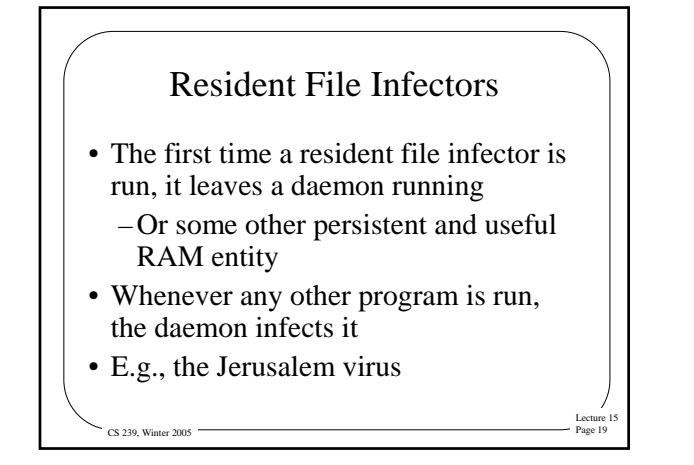

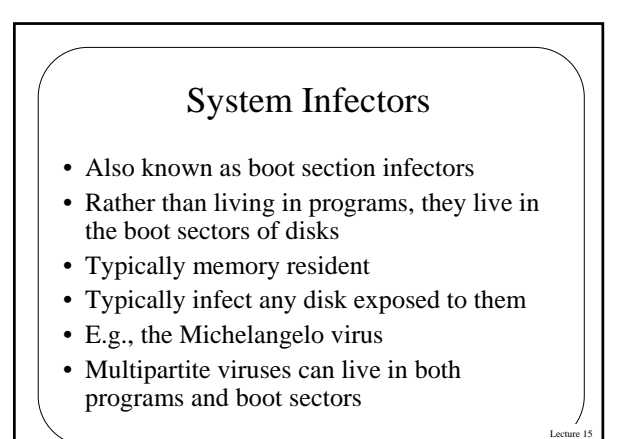

 $\cos$  239, Winter 2005

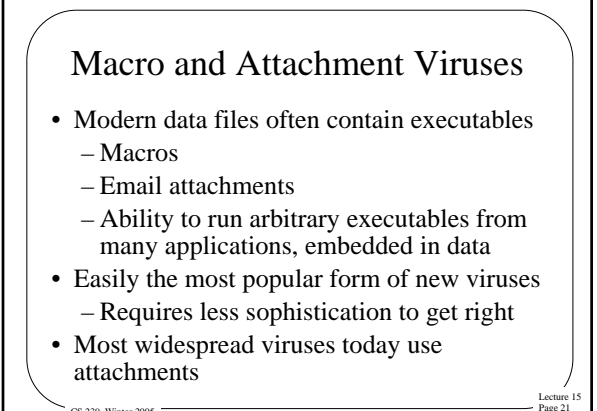

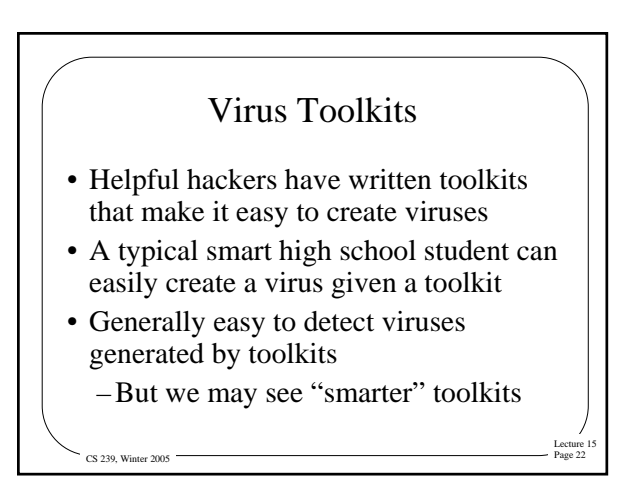

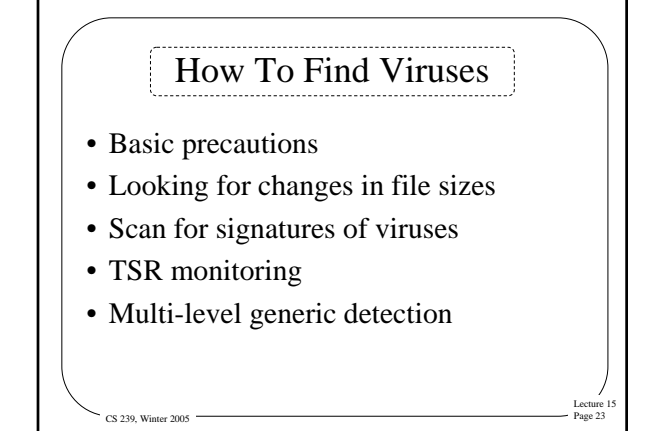

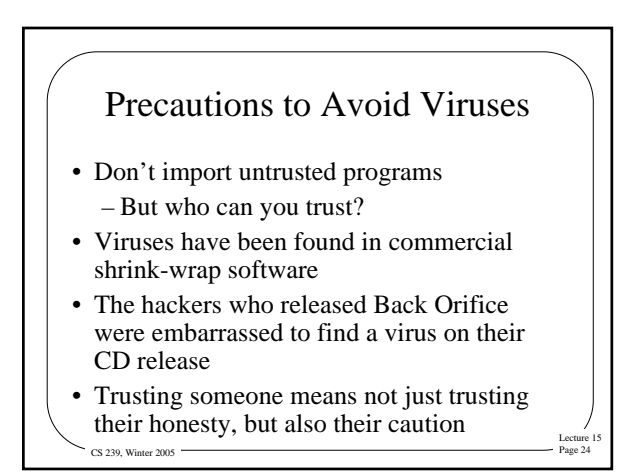

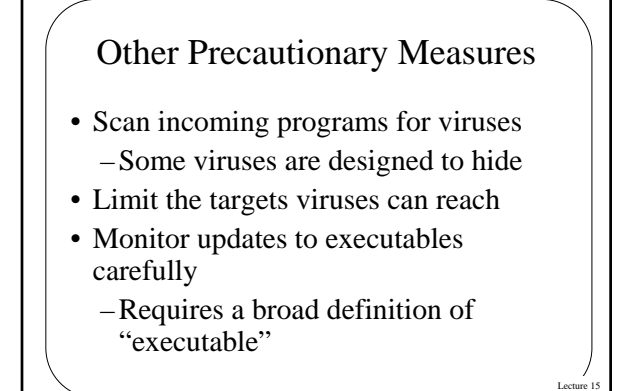

CS 229, Winter 2005

 $CS$  239, Winter 2005

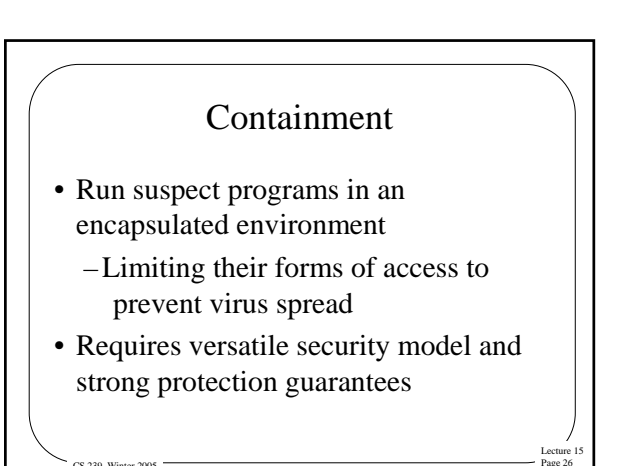

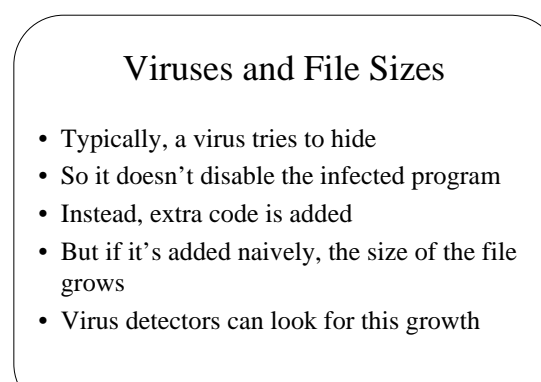

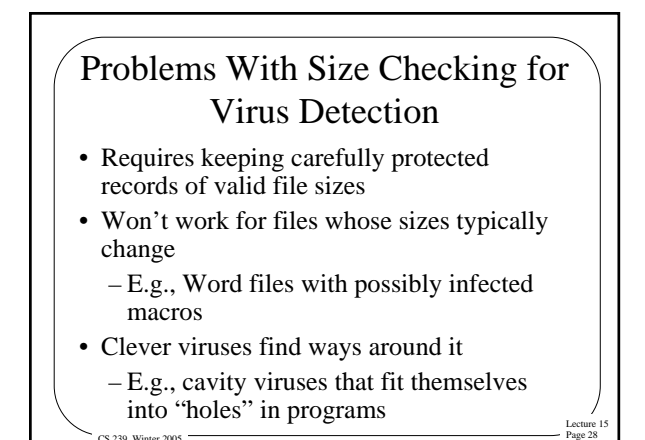

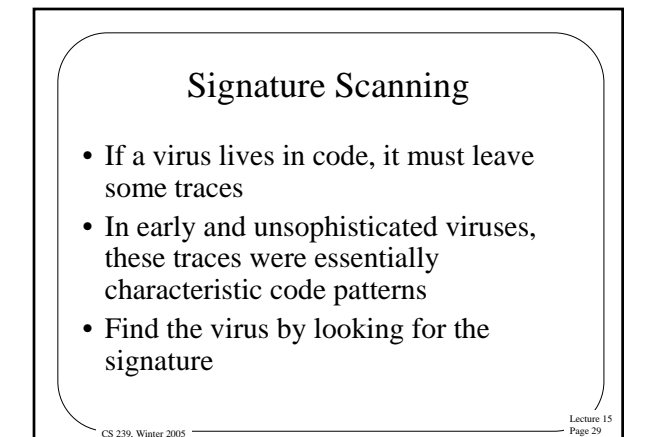

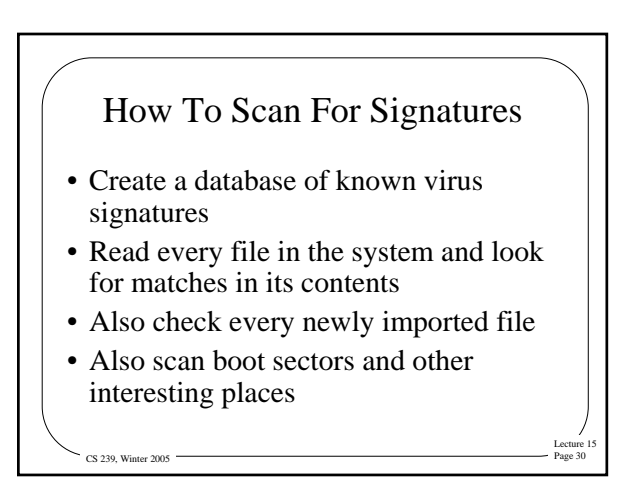

#### Weaknesses of Scanning for **Signatures**

- What if the virus changes its signature?
- What if the virus takes active measures to prevent you from finding the signature?

Lecture 15

Lecture 15

Lecture 15

• You can only scan for known virus signatures

### Polymorphic Viruses

- A polymorphic virus produces varying but operational copies of itself
- Essentially avoiding having a signature

 $\cos$  239, Winter 2005

Lecture 15

Lecture 15

Lecture 15

- Sometimes only a few possibilities
	- E.g., Whale virus has 32 forms
- But sometimes a lot

 $\degree$  CS 239, Winter 2005

 $\cdot$  CS 239, Winter 2005

# Stealth Viruses

- A virus that tries actively to hide all signs of its presence
- Typically a resident virus

CS 229, Winter 2005

- For example, it traps calls to read infected files
	- And disinfects them before returning the bytes
	- E.g., the Brain virus

 $\overline{C}$  CS 239, Winter 2005

CS 239, Winter 2005

# Combating Stealth Viruses

- Stealth viruses can hide what's in the files
- But may be unable to hide that they're in memory
- Also, if you reboot carefully from a clean source, the stealth virus can't get a foothold

# TSR Monitoring

- TSR Terminate-and-Stay-Resident – Essentially a daemon process
- A virus detector that runs in the background
- Automatically scans (and possibly takes other actions) continuously

# Other TSR Monitor Actions • Signature scanning can't find new viruses • Watching system activity for suspicious actions possibly can

• A TSR monitor can run intrusion detection systems or other code to catch new viruses

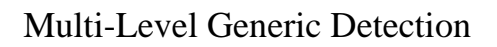

- Virus detection software that is specialized to handle both known and new viruses
- Using a combination of methods

CS 229, Winter 2005

• Both continuously and on command

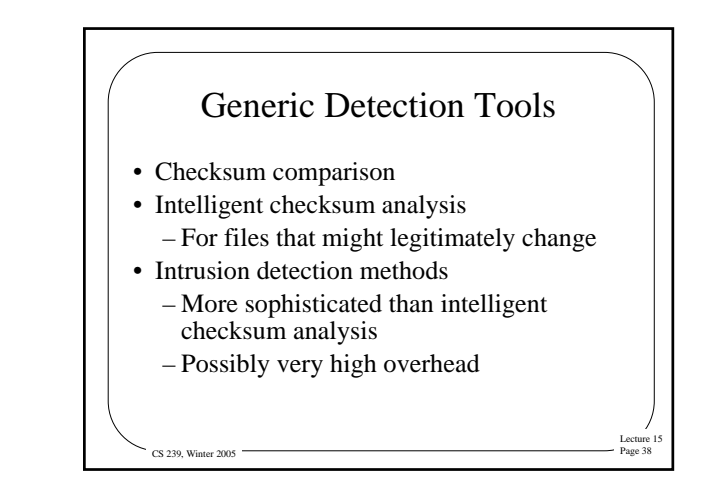

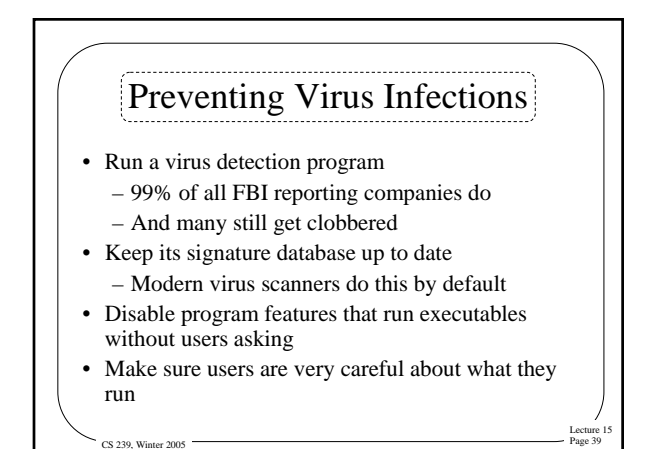

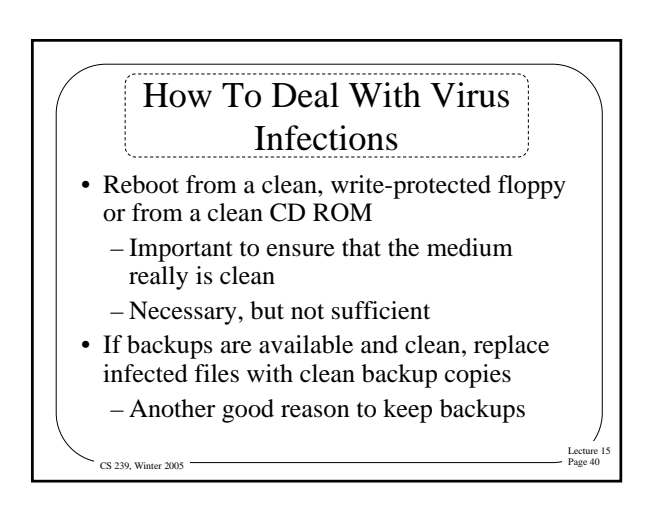

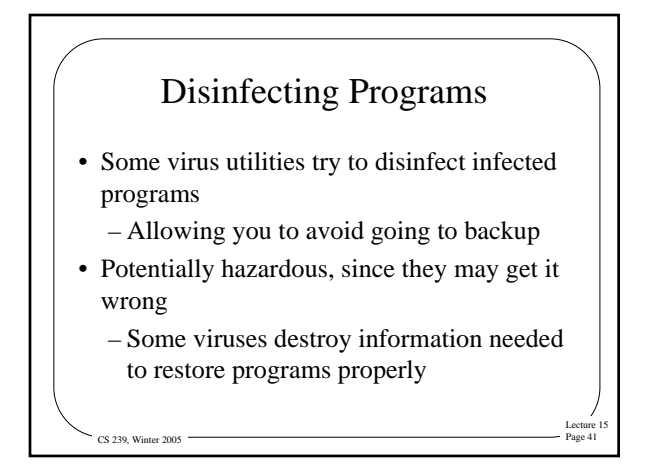

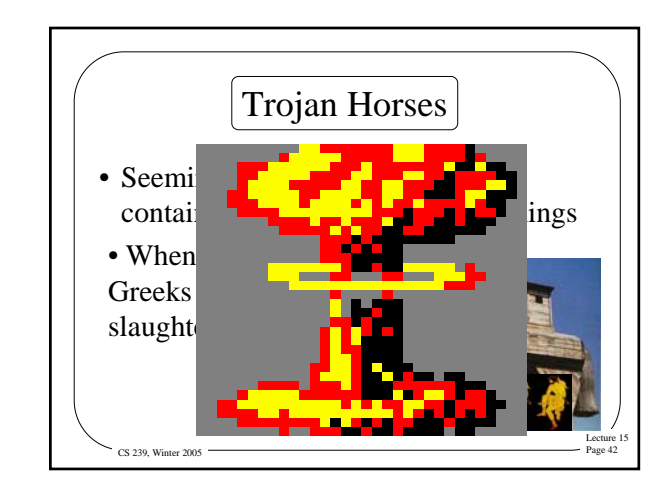

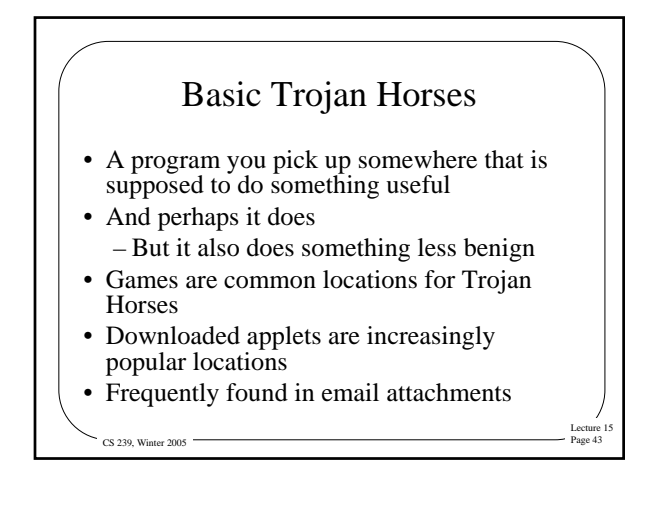

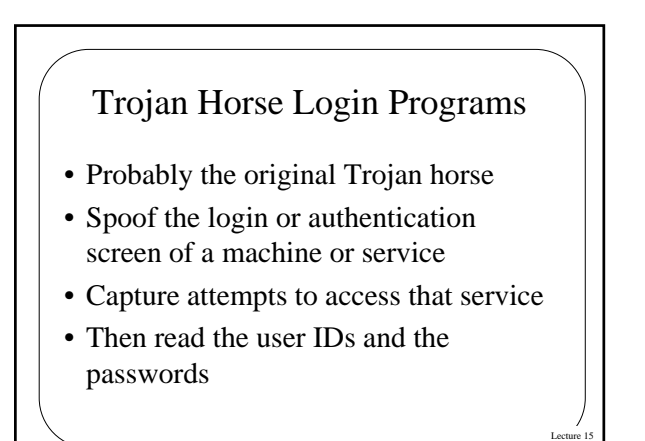

CS 239, Winter 2005

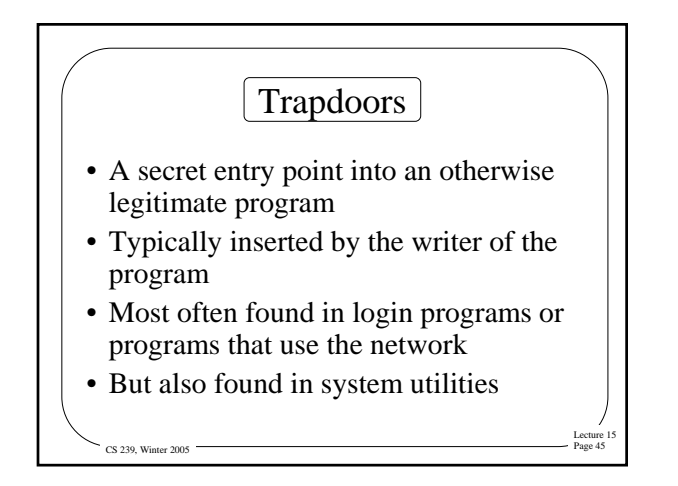

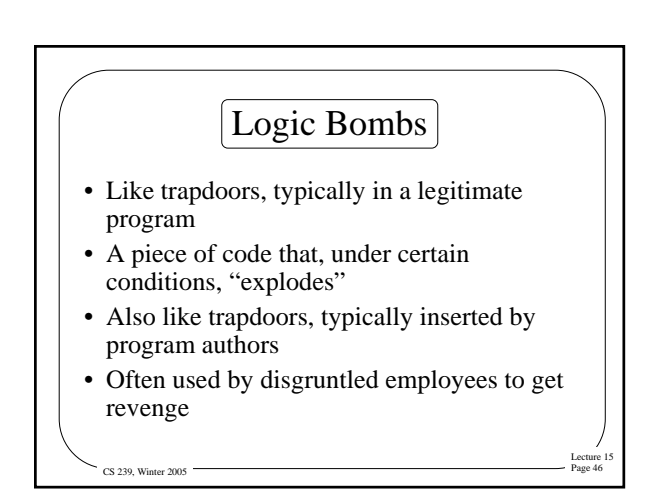

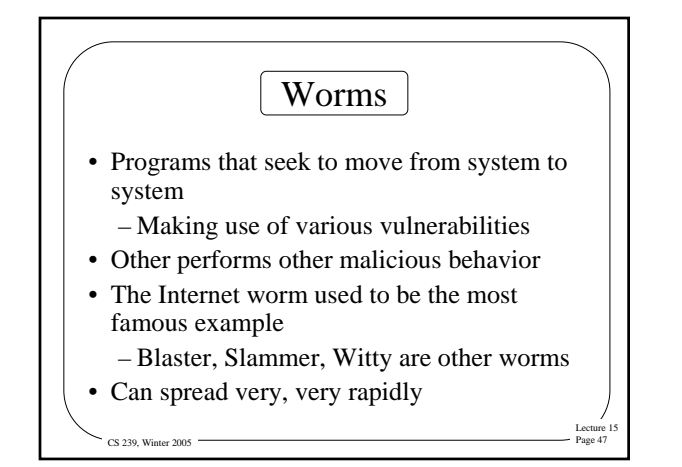

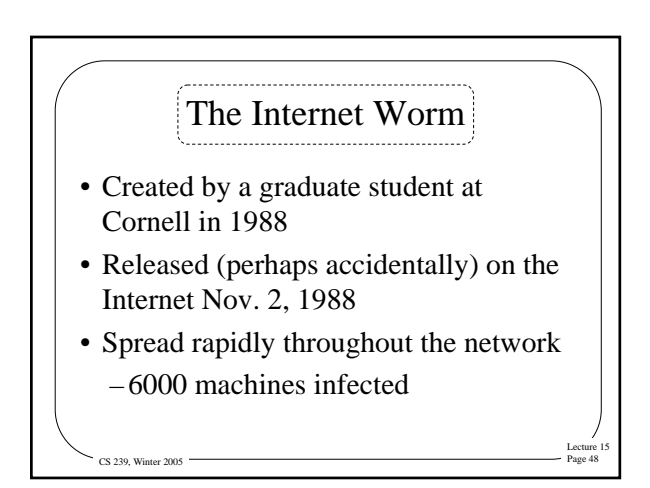

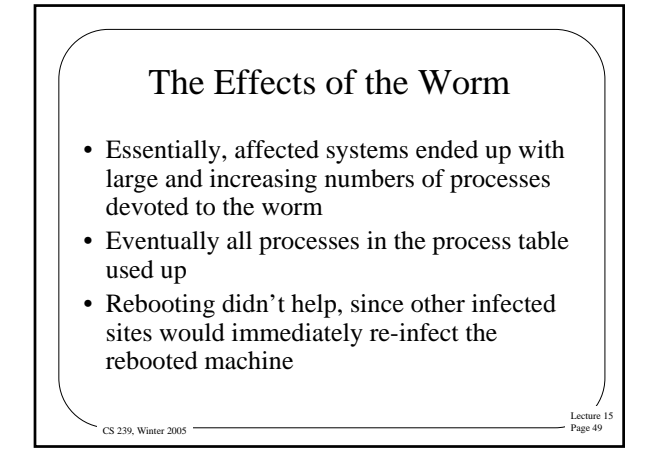

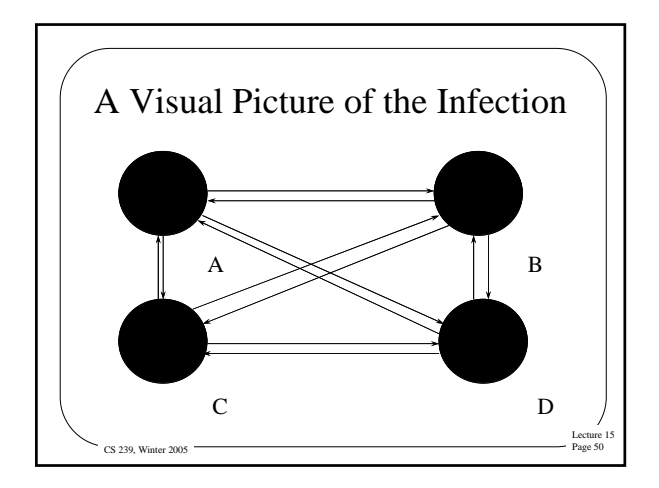

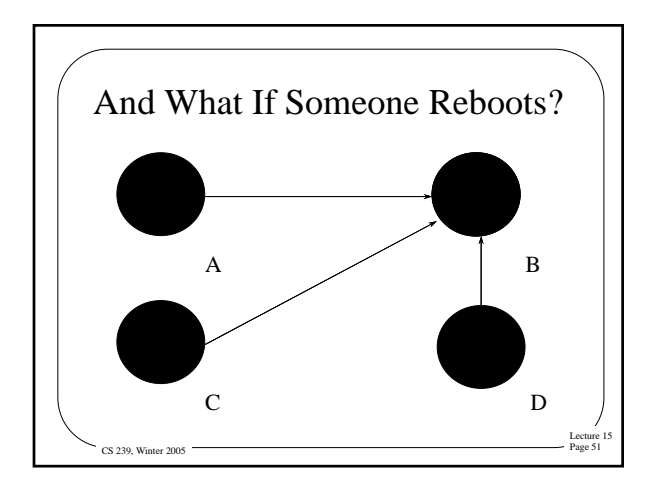

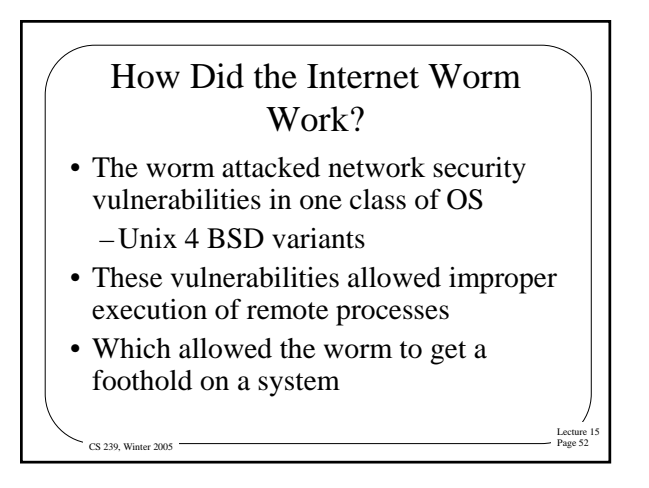

# The Worm's Actions on Infecting a System

- Find an uninfected system and infect that one
- Using the same vulnerabilities
- Here's where it ran into trouble: – It re-infected already infected systems

CS 239, Winter 2005

– Each infection was a new process

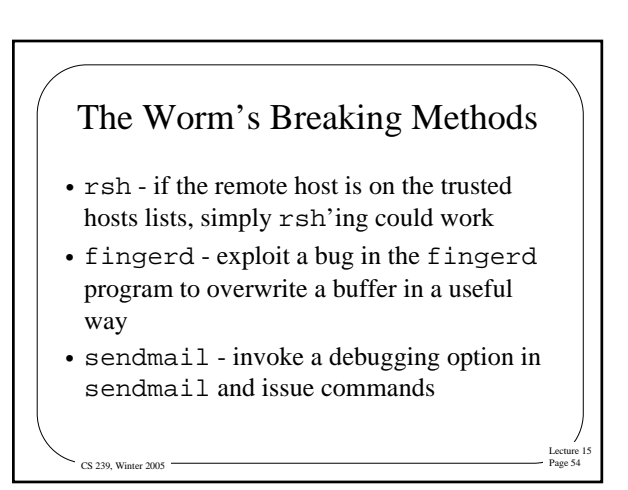

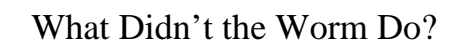

- It didn't attempt to intentionally damage a system
- It didn't attempt to divulge sensitive information (e.g., passwords)
- It didn't try hard to become root

CS 239, Winter 2005

– And didn't exploit root access if it got superuser access

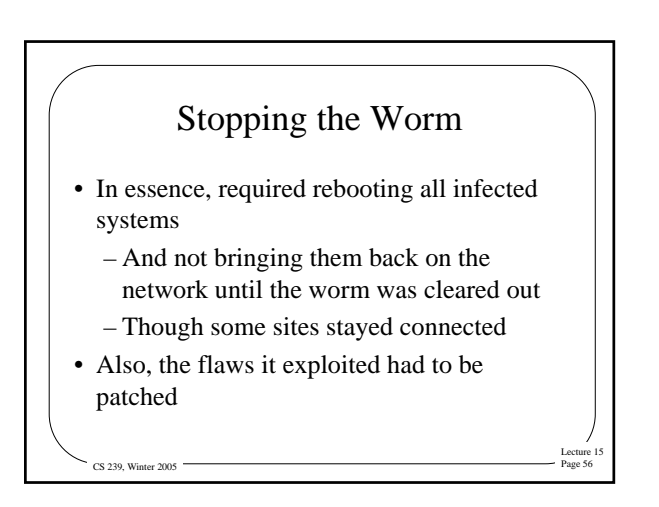

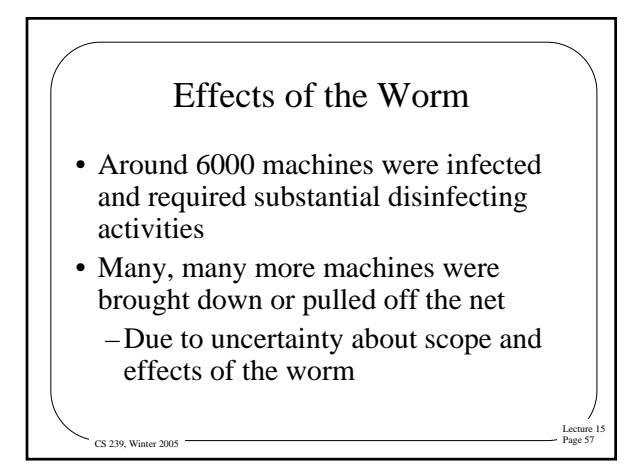

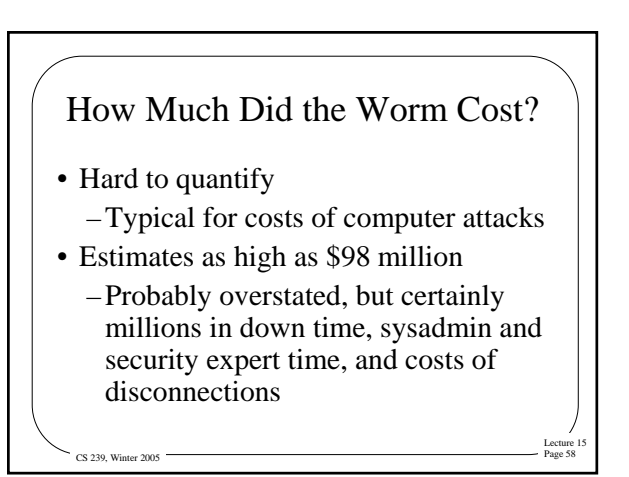

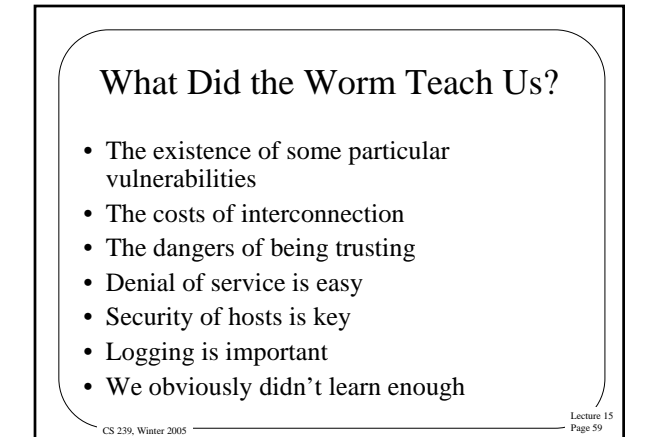

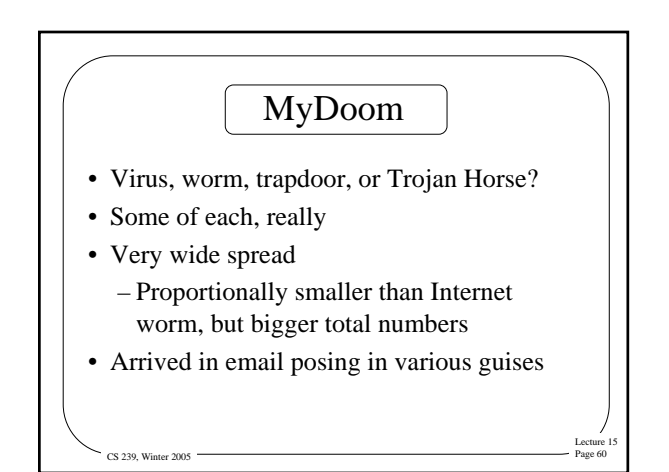

#### How MyDoom Works

- Usually arrives in email
- Contains an attachment with an executable (Trojan Horse)
- When attachment is opened, it alters registry entries and creates a file in a Kazaa directory (virus)
- Also tries to spread via email (worm)
- Opens a port on your machine (trapdoor)

Lecture 15

Lecture 15

Lecture 15

 $\cos$  239, Winter 2005 • Also launches DDoS attack (in some  $Variants$  Lecture 15

#### Why Did MyDoom "Succeed"?

- Not especially sophisticated
- Didn't introduce any new methods
- Didn't exploit any new vulnerabilities
- People still open "interesting" attachments
- Very aggressive

CS 239, Winter 2005

- Went out to everyone
- Can also spread via file sharing networks

### Bagle and Netsky Worms • In many ways similar to MyDoom • Differences in details • Authors of these two worms seemed to be dueling

- Bagle had more clever social engineering on email messages than MyDoom
- Claimed to notify you that your email account was being revoked – Unless you ran the attachment . . .

 $\degree$  CS 239, Winter 2005  $\degree$ 

CS 239, Winter 2005

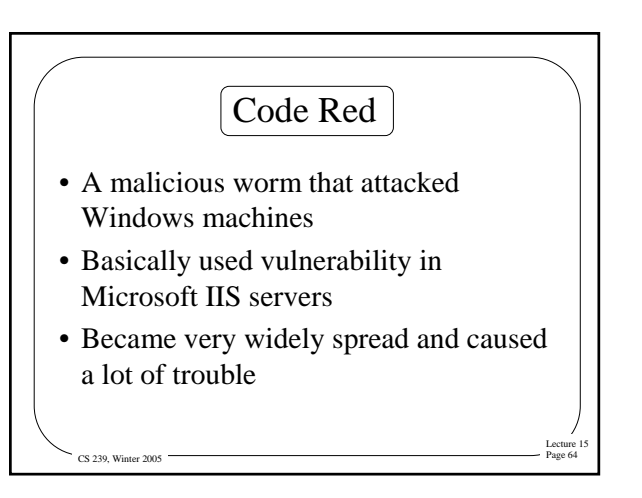

# How Code Red Worked

- Attempted to connect to TCP port 80 (a web server port) on randomly chosen host
- If successful, sent HTTP GET request designed to cause a buffer overflow
- If successful, defaced all web pages requested from web server

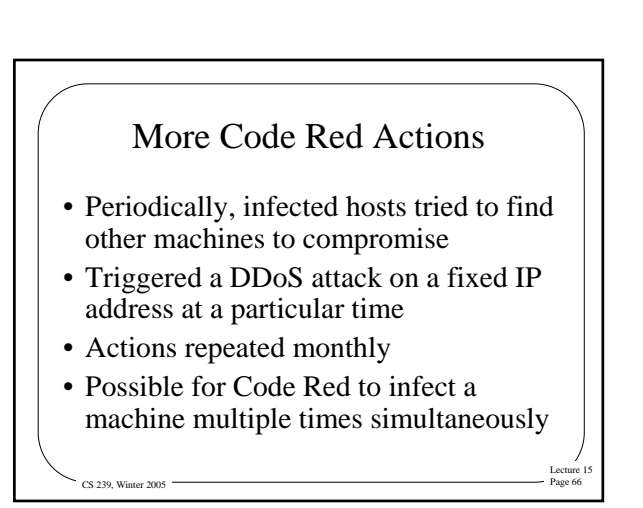

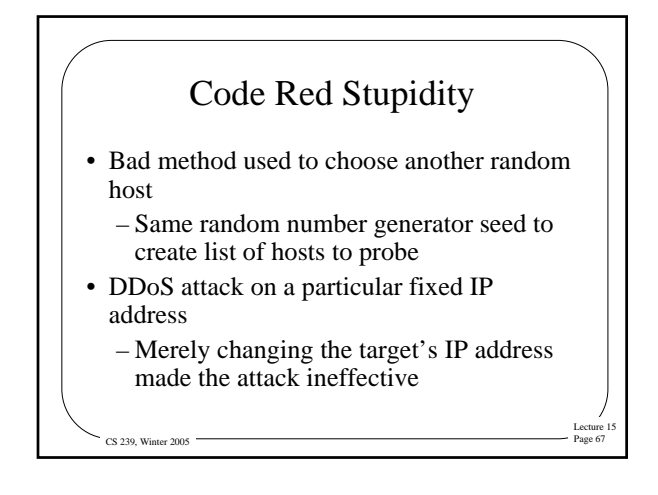

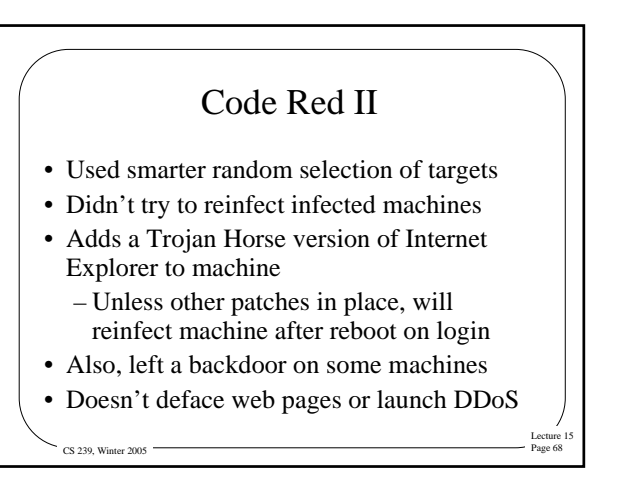

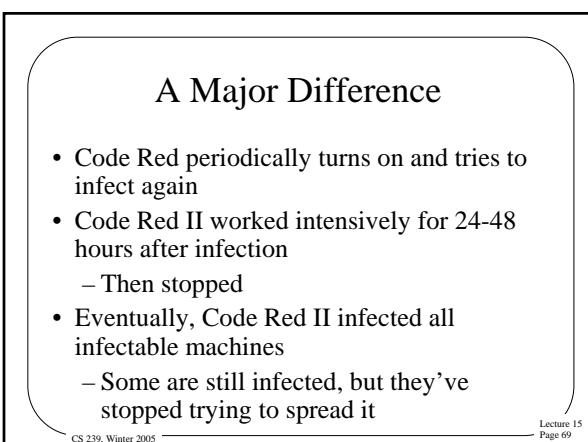

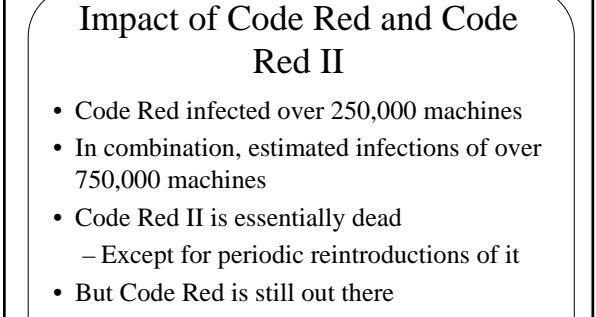

CS 239, Winter 2005

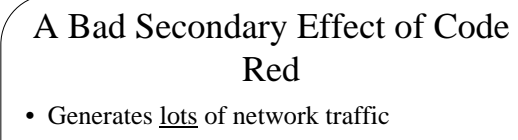

- U. of Michigan study found 40 billion attempts to infect 8 fake "machines" per month
	- Each attempt was a packet
	- So that's ~1 billion packets per day just for those eight addresses
- "The new Internet locust<sup>1</sup>"

CS 239, Winter 2005  $-$ <sup>1</sup> Farnham Jahanian, talk at DARPA FTN meeting, Jan 18, 2002

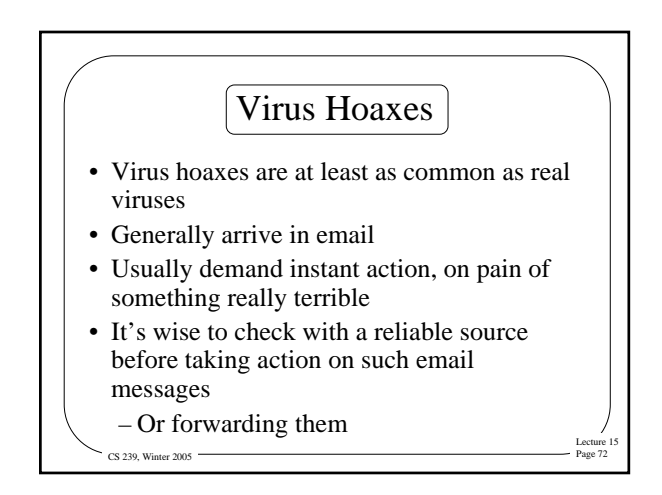